# **МИНИСТЕРСТВО ПРОСВЕЩЕНИЯ РОССИЙСКОЙ ФЕДЕРАЦИИ**

Министерство образования и науки Республики Башкортостан Администрация муниципального района Краснокамский район Республики Башкортостан МБОУ СОШ с. Куяново

РАССМОТРЕНО на заседании МО СОГЛАСОВАНО

УТВЕРЖДЕНО

руководитель МО

\_\_\_\_\_\_\_\_\_\_\_\_\_\_ Тимиргазина Г.В. от "30" августа 2023 г. Заместитель директора по ВР Ягафарова Ю.Р. Директор МБОУ СОШ с.Куяново \_\_\_\_\_\_\_\_\_\_\_\_ Хайдарова И.Н.

Протокол №1 от "29" августа 2023 г. Приказ № 360 от "31" августа 2023 г.

# **Рабочая программа внеурочной деятельности**

# **«Учусь делать проекты»**

(для 2-4 классов образовательных организаций)

Срок реализации: 3 года

Составители: МО учителей начальных классов

#### **Пояснительная записка**

Рабочая программа внеурочной деятельности курса «Учусь делать проекты» предназначена для обучающихся начального общего образования. Курс реализуется в рамках общеинтеллектуального направления.

Рабочая программа «Учусь делать проекты» составлена на основе авторской программы Р.И.Сизова и Р.Ф.Селимова «Учусь создавать проект» Методическое пособие. М: Издательство РОСТ книга , 2011г.

Для реализации программного содержания используется УМК:

1. Савенков А.И. Методика исследовательского обучения младших школьников. –3-е изд., пераб. Самара: Издательство «Учебная литература»: Издательский дом «Федоров», 2010

2. Сизова Р.И., Селимова Р.Ф. Учусь создавать проект: Методическое пособие для 1-4 класса /Р.И. Сизова, Р.Ф. Селимова. – М.: Издательство РОСТ

3. Сизова Р.И., Селимова Р.Ф. Учусь создавать проект: Рабочие тетради для 1-4 класса: В 2-х частях. – М.: Издательство РОСТ, 2013.

 В связи с необходимостью перехода от традиционного образования к образованию инновационному, реализующему общий принцип развития младшего школьника, возникает необходимость перехода на новые формы и методы обучения с использованием новых учебников и учебных пособий. Приоритетной целью образования в современной школе становится развитие личности, готовой к правильному взаимодействию с окружающим миром, к самообразованию и саморазвитию.

 Для развития интеллектуального и творческого потенциала каждого ребёнка нужно использовать новые образовательные педагогические и информационные технологии, тем самым вовлекая каждого ученика в активный познавательный процесс. К таким технологиям относится проектная технология.

 Курс «Учусь создавать проект» представляет систему обучающих и развивающих занятий по проектно-исследовательской деятельности для детей 8—11 лет.

 Учебно-исследовательская и экспериментальная деятельность – это форма организации учебно-воспитательной работы, которая связана с решением учениками творческой исследовательской задачи с заранее неизвестным результатом. Она предполагает наличие основных этапов, характерных для научного исследования:

постановка проблемы, формулирование темы;

- выдвижение гипотез;
- овладение методами исследования;
- сбор собственного материала для эксперимента ;
- обобщение, выводы;
- защита работы.

 Программа рассчитана на обучающихся 2 - 4 классов, занимающихся исследовательской и экспериментальной работой.

С учетом возрастных особенностей детей используются следующие формы и приемы работы:

- игры; опыты;
- работа в библиотеке со справочным материалом, энциклопедиями;
- интеллектуальные головоломки;
- практические занятия;
- работа в компьютерном классе; (вариативный курс)
- дискуссии, беседы.

 **Цель ку**р**са:** создание условий для активизации личностного потенциала обучающихся через проектную деятельность; развитие личности и создание основ творческого потенциала учащихся**.**

#### **Задачи:**

1. Развивать у обучающихся способность аналитически мыслить: классифицировать, сравнивать, обобщать собранный материал.

2. Познакомить обучающихся с методами исследования и эксперимента, их применением в собственном исследовании.

3. Обучить основам оформления работ.

4. Познакомить с основами применения информационных технологий в исследовательской деятельности.

5. Формировать опыт публичного выступления, способствовать формированию культуры речи.

6. Формирование позитивной самооценки, самоуважения.

7. Формирование коммуникативной компетентности в сотрудничестве:

— умение вести диалог, координировать свои действия с действиями партнеров по совместной деятельности;

— способности доброжелательно и чутко относиться к людям, сопереживать;

— формирование социально адекватных способов поведения.

8. Формирование способности к организации деятельности и управлению ею:

— воспитание целеустремленности и настойчивости;

— формирование навыков организации рабочего пространства и рационального использования рабочего времени;

— формирование умения самостоятельно и совместно планировать деятельность и сотрудничество;

— формирование умения самостоятельно и совместно принимать решения.

9. Формирование умения решать творческие задачи.

Формирование умения работать с информацией (сбор, систематизация, хранение,

использование).

# **Содержание программы «Учусь делать проекты»**

Программа состоит из трех разделов:

# **2 класс**

- 1. Формирование понятия «проектная деятельность». Самые первые проекты ( Формирование понятия проектная деятельность и навыков сотрудничества. Что такое команда? Как работать в команде?)
- 2. Основы проектной деятельности. (От проблемы к цели. Работа со справочной литературой. Способы обработки информации. Основы риторики. Публичное выступление. Вопросы, направляющие проект: основополагающий, проблемный, учебный.)
- 3. Работа над проектами.
- 4. Итоги работы над проектом. Благодарственные рисунки-отклики помощникам твоим проекта. Пожелания будущим проектантам.

# **3 класс**

- 1. Формирование понятия «проектная деятельность», навыков сотрудничества. Изменение круга интересов.
- 2. Основы проектной деятельности. Выбор темы проекта. Знакомство с понятиями формулировка и актуальность. Выбор помощников в работе над проектом. Постановка цели и решение задач проекта. Обработка и отбор значимой информации.
- 3. Работа над проектом. Создание продукта проекта. Программа MP –Microsoft Power Point. Совмещение текста выступления с показом презентации. Изготовление визитки. Правильное составление титульного листа визитки.
- 4. Итоги работы над проектом. Самоанализ рефлексия после твоего выступления перед незнакомой аудиторией. Советы на лето от мудрого Дельфина.

# **4 класс**

- 1. Формирование понятия «проектная деятельность». Твои новые интересы и увлечения.
- 2. Основы проектной деятельности. Виды проектов. Исследовательско -творческий проект. Творческий проект. Ролево - игровой проект. Исследовательский проект с выдвижением гипотезы и последующей ее проверкой. Информационно - исследовательский проект. Практико – ориентированный и монопроект.
- 3. Работа над проектом. Вид презентации проекта как отчет участников исследовательской экспедиции. Правильная подготовка презентации к проекту.
- 4. Итоги работы над проектом. Самоанализ и рефлексия.

# **Ожидаемые результаты:**

- 1.Интеллектуальное развитие и личностный рост ребёнка.
- 2.Умение работать с информацией.
- 3.Опыт целеполагания.
- 4.Ребёнок приобрёл опыт планирования.
- 5.Расширение кругозора.
- 6.Развитие мышления.
- 7.Развитие эмоциональной сферы.

8.Опыт публичного выступления.

# **1. Общеучебные организационные умения**

 Определение способов контроля и оценки деятельности (ответ на вопросы «Такой ли получен результат?», «Правильно ли это делается?»); определение причин возникающих трудностей, путей их устранения; предвидение трудностей (ответ на вопрос «Какие трудности могут возникнуть и почему?»), нахождение ошибок в работе и их исправление.

 Учебное сотрудничество: умение договариваться, распределять работу, оценивать свой вклад и общий результат деятельности.

# **2. Общеучебные умения поиска сведений**

 Овладение первоначальными умениями передачи, поиска, преобразования, хранения информации, использования компьютера; поиск (проверка) необходимой информации в словарях, каталоге библиотеки.

 Наблюдение объектов окружающего мира; обнаружение изменений, происходящих с объектом (по результатам наблюдений, опытов, работы с информацией); устное описание объекта наблюдения. Соотнесение результатов с целью наблюдения, опыта (ответ на вопрос «Удалось ли достичь поставленной цели?»).

# **3. Творческие общеучебные умения**

 Умение решать творческие задачи на уровне комбинаций, импровизаций: самостоятельно составлять план действий (замысел), проявлять оригинальность при решении творческой задачи, создавать творческие работы (сообщения, небольшие сочинения, графические работы), разыгрывать воображаемые ситуации.

# **4. Менеджерские умения и навыки**

- Умение проектировать процесс (изделие).
- Умение планировать деятельность, время, ресурсы.
- Умение принимать решения и прогнозировать их последствия.
- Навыки анализа собственной деятельности.

# **5. Коммуникативные умения**

 Умение инициировать учебное взаимодействие со взрослыми – вступать в диалог, задавать вопросы.

- Умение вести дискуссию.
- Умение отстаивать свою точку зрения.
- Умение находить компромисс.
- Навыки интервьюирования, устного опроса, презентационные умения и навыки.
- Навыки монологической речи.
- Умение уверенно держать себя во время выступления.
- Артистические умения.
- Умение использовать различные средства наглядности при выступлении.
- Умение отвечать на незапланированные вопросы.
- Применение полученных знаний. Деятельностная компетентность.

 Практическая работа над проектами предполагает постоянное применение как знаний, полученных при работе над темой, так и знаний, полученных на уроках в классе.

 Разнообразные действия при работе над проектами можно рассматривать как аналог деловой деятельности взрослых, как постоянный источник жизненных ситуаций, требующих применения имеющихся у школьника умений для их решения.

# **6. Привлечение родителей**

 Привлечение родителей необходимо для установления взаимоотношений между детьми и родителями, для налаживания плодотворных связей между семьей и школой.

 Когда дети видят, что их родители участвуют в работе учителя, у них возрастает чувство собственной значимости. Детям дают понять, что самые главные взрослые в их жизни заботятся о них.

 Хорошие, дружеские отношения между семьей и школой идут на пользу всем детям. Когда родители становятся активными помощниками учителя, дети получают положительную мотивацию.

#### **Планируемые результаты**

#### *Личностные универсальные учебные действия*

У обучающегося будут сформированы:

-положительное отношение к проектно-исследовательской деятельности;

-интерес к новому содержанию и новым способам познания;

- ориентация на понимание причин успеха в проектно-исследовательской деятельности, в том числе на самоанализ и самоконтроль результата, на анализ соответствия результатов требованиям конкретной задачи, понимание предложений и оценок учителя, взрослых, товарищей, родителей;

-способность к самооценке на основе критериев успешности проектно-исследовательской деятельности.

Обучающийся получит возможность для формирования:

-внутренней позиции обучающегося на уровне понимания необходимости проектноисследовательской деятельности, выраженного в преобладании познавательных мотивов и предпочтении социального способа оценки деятельности;

- выраженной познавательной мотивации;

-устойчивого интереса к новым способам познания;

-адекватного понимания причин успешности проектно-исследовательской деятельности;

-морального сознания, способности к решению моральных проблем на основе учета позиций партнеров в общении, устойчивого следования в поведении моральным нормам и этическим требованиям.

#### *Регулятивные универсальные учебные действия*

Обучающийся научится:

-принимать и сохранять учебную задачу;

-учитывать выделенные учителем ориентиры действия;

-планировать свои действия;

-осуществлять итоговый и пошаговый контроль;

-адекватно воспринимать оценку своей работы;

-различать способ и результат действия;

-вносить коррективы в действия на основе их оценки и учета сделанных ошибок;

-выполнять учебные действия в материале, речи, в уме.

Обучающийся получит возможность научиться:

-проявлять познавательную инициативу;

-самостоятельно учитывать выделенные учителем ориентиры действия в незнакомом материале;

преобразовывать практическую задачу в познавательную;

-самостоятельно находить варианты решения познавательной задачи.

#### *Познавательные универсальные учебные действия*

Обучающийся научится:

-осуществлять поиск нужной информации для выполнения учебного исследования с использованием учебной и дополнительной литературы в открытом информационном пространстве, в т.ч. контролируемом пространстве Интернет;

-использовать знаки, символы, модели, схемы для решения познавательных задач и представления их результатов;

-высказываться в устной и письменной формах;

-ориентироваться на разные способы решения познавательных исследовательских задач;

-владеть основами смыслового чтения текста;

-анализировать объекты, выделять главное;

-осуществлять синтез (целое из частей);

-проводить сравнение, классификацию по разным критериям;

-устанавливать причинно-следственные связи;

-строить рассуждения об объекте;

-обобщать (выделять класс объектов по какому-либо признаку);

-подводить под понятие;

-устанавливать аналогии;

-оперировать такими понятиями, как проблема, гипотеза, наблюдение, эксперимент, умозаключение, вывод и т.п.;

-видеть проблемы, ставить вопросы, выдвигать гипотезы, планировать и проводить наблюдения и эксперименты, высказывать суждения, делать умозаключения и выводы, аргументировать (защищать) свои идеи и т.п.

Обучающийся получит возможность научиться:

-осуществлять расширенный поиск информации в соответствии с исследовательской и проектной задачами с использованием ресурсов библиотек и сети Интернет;

-фиксировать информацию с помощью инструментов ИКТ;

-осознанно и произвольно строить сообщения в устной и письменной форме;

-строить логическое рассуждение, включающее установление причинно-следственных связей;

-оперировать такими понятиями, как явление, причина, следствие, событие, обусловленность, зависимость, различие, сходство, общность, совместимость, несовместимость, возможность, невозможность и др.;

-использованию исследовательских методов обучения в основном учебном процессе и повседневной практике взаимодействия с миром.

#### *Коммуникативные универсальные учебные действия*

Обучающийся научится:

-допускать существование различных точек зрения;

-учитывать разные мнения, стремиться к координации;

-формулировать собственное мнение и позицию;

-договариваться, приходить к общему решению;

-соблюдать корректность в высказываниях;

-задавать вопросы по существу;

-использовать речь для регуляции своего действия;

-контролировать действия партнера;

-владеть монологической и диалогической формами речи.

Обучающийся получит возможность научиться:

- учитывать разные мнения и обосновывать свою позицию;

-аргументировать свою позицию и координировать ее с позицией партнеров при выработке общего решения в совместной деятельности;

-с учетом целей коммуникации достаточно полно и точно передавать партнеру необходимую информацию как ориентир для построения действия;

-допускать возможность существования у людей разных точек зрения, в том числе не совпадающих с его собственной, и учитывать позицию партнера в общении и взаимодействии;

-осуществлять взаимный контроль и оказывать партнерам в сотрудничестве необходимую взаимопомощь;

-адекватно использовать речь для планирования и регуляции своей деятельности.

- видеть проблемы;
- ставить вопросы;
- выдвигать гипотезы;
- давать определение понятиям;
- классифицировать;
- наблюдать;
- проводить эксперименты;
- делать умозаключения и выводы;
- структурировать материал;
- готовить тексты собственных докладов;
- объяснять, доказывать и защищать свои идеи.

### **В ходе решения системы проектных задач у младших школьников могут быть сформированы следующие способности:**

- Рефлексировать (видеть проблему; анализировать сделанное почему получилось, почему не получилось, видеть трудности, ошибки);
- Целеполагать (ставить и удерживать цели);
- Планировать (составлять план своей деятельности);
- Моделировать (представлять способ действия в виде модели-схемы, выделяя все существенное и главное);
- Проявлять инициативу при поиске способа (способов) решения задачи;
- Вступать в коммуникацию (взаимодействовать при решении задачи, отстаивать свою позицию, принимать или аргументировано отклонять точки зрения других).

*Способы проверки результатов освоения программы.*

В качестве подведения итогов, результатов освоения данной программы, могут быть организованы следующие мероприятия:

- выставки творческих работ учащихся;
- мини конференции по защите исследовательских проектов;

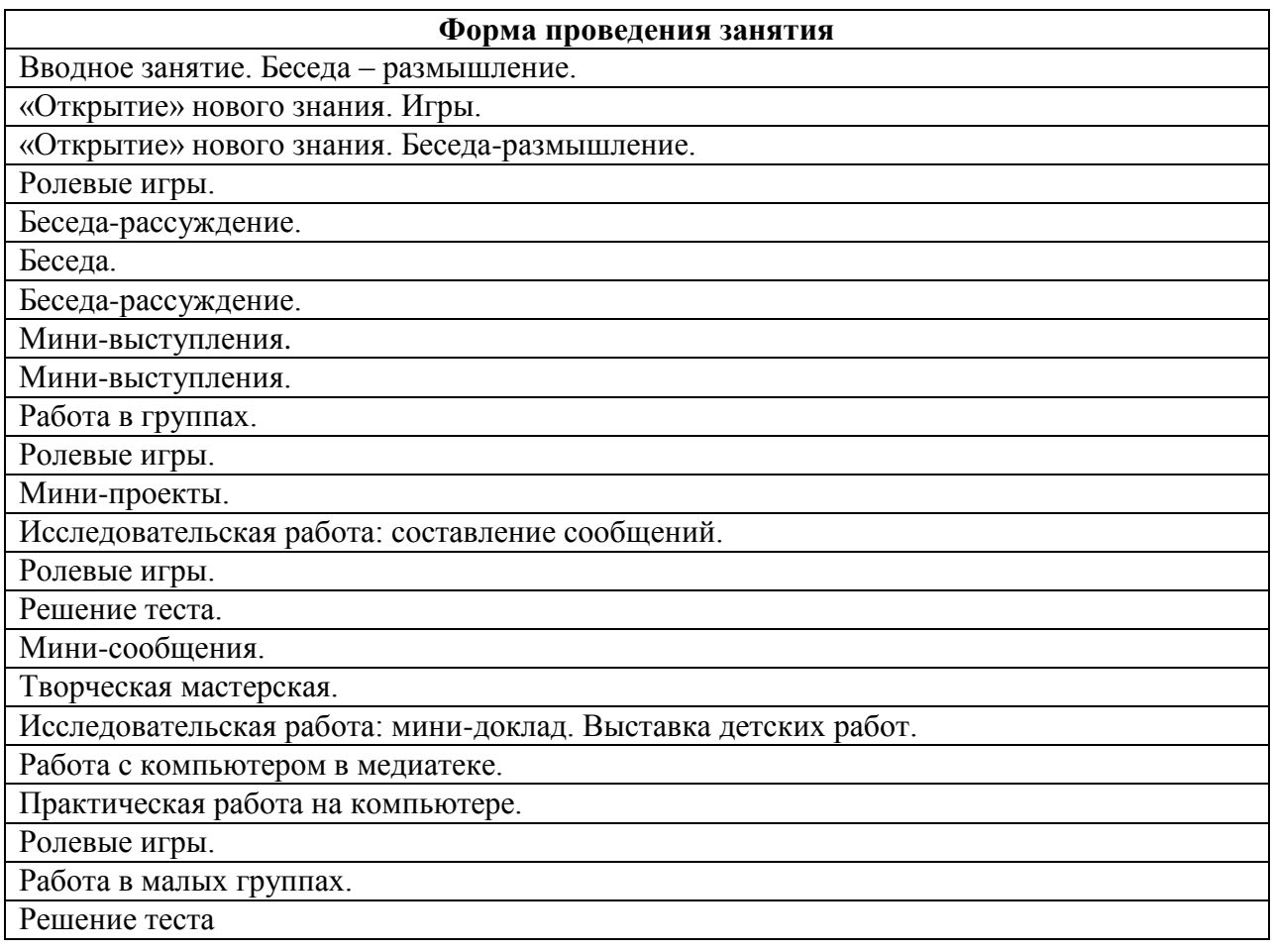

Творческая работа. Составление визитки

Самостоятельная работа по оценке умений и навыков приобретённых в процессе проектной деятельности.

Практическая работа (опыты).

Конкурсы проектно - исследовательской работы.

Творческая работа. Составление памятки.

Пробное выступление.

Ролевые игры. Интеллектуальные игры

Практическая работа

# **Тематическое планирование 2 класс**

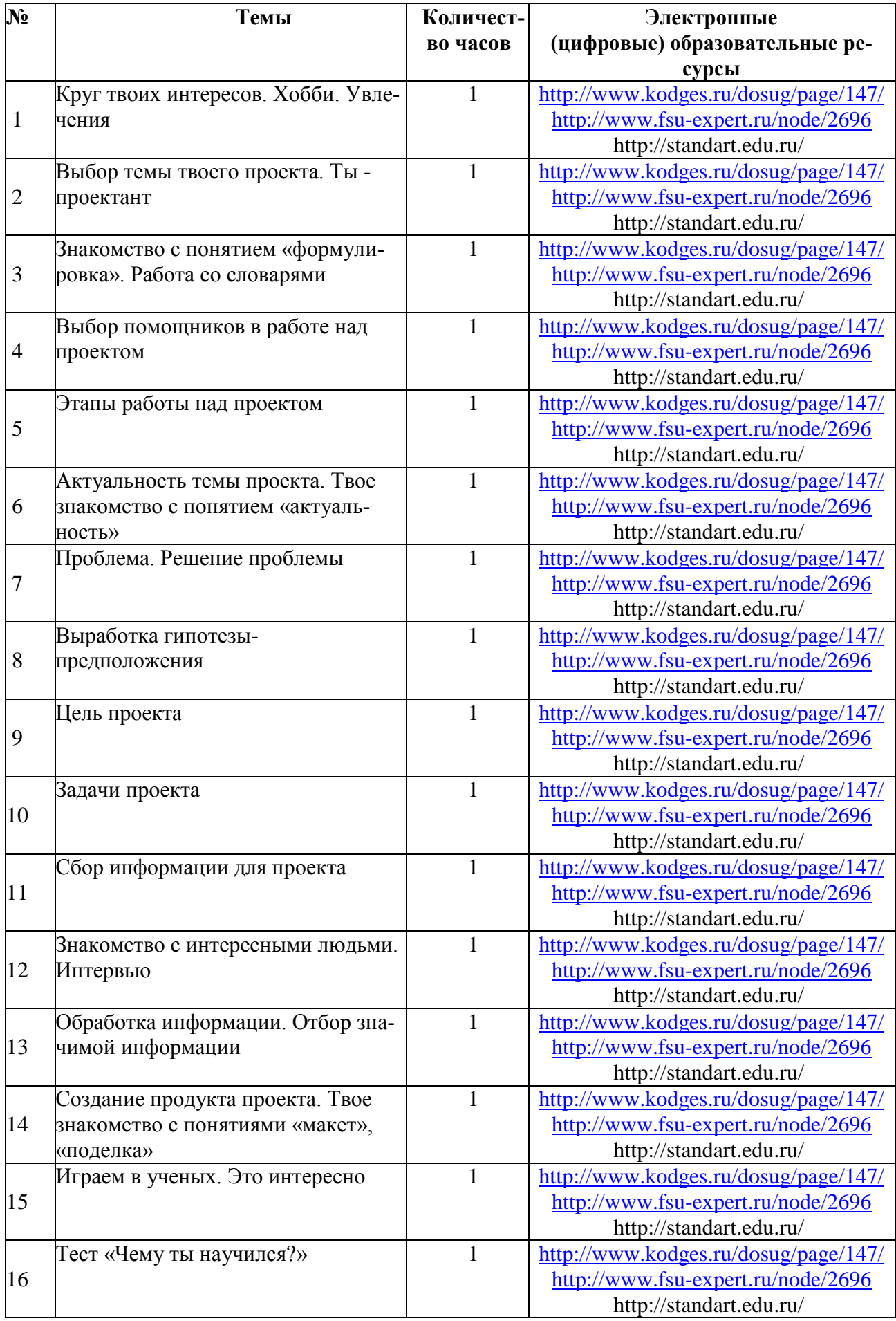

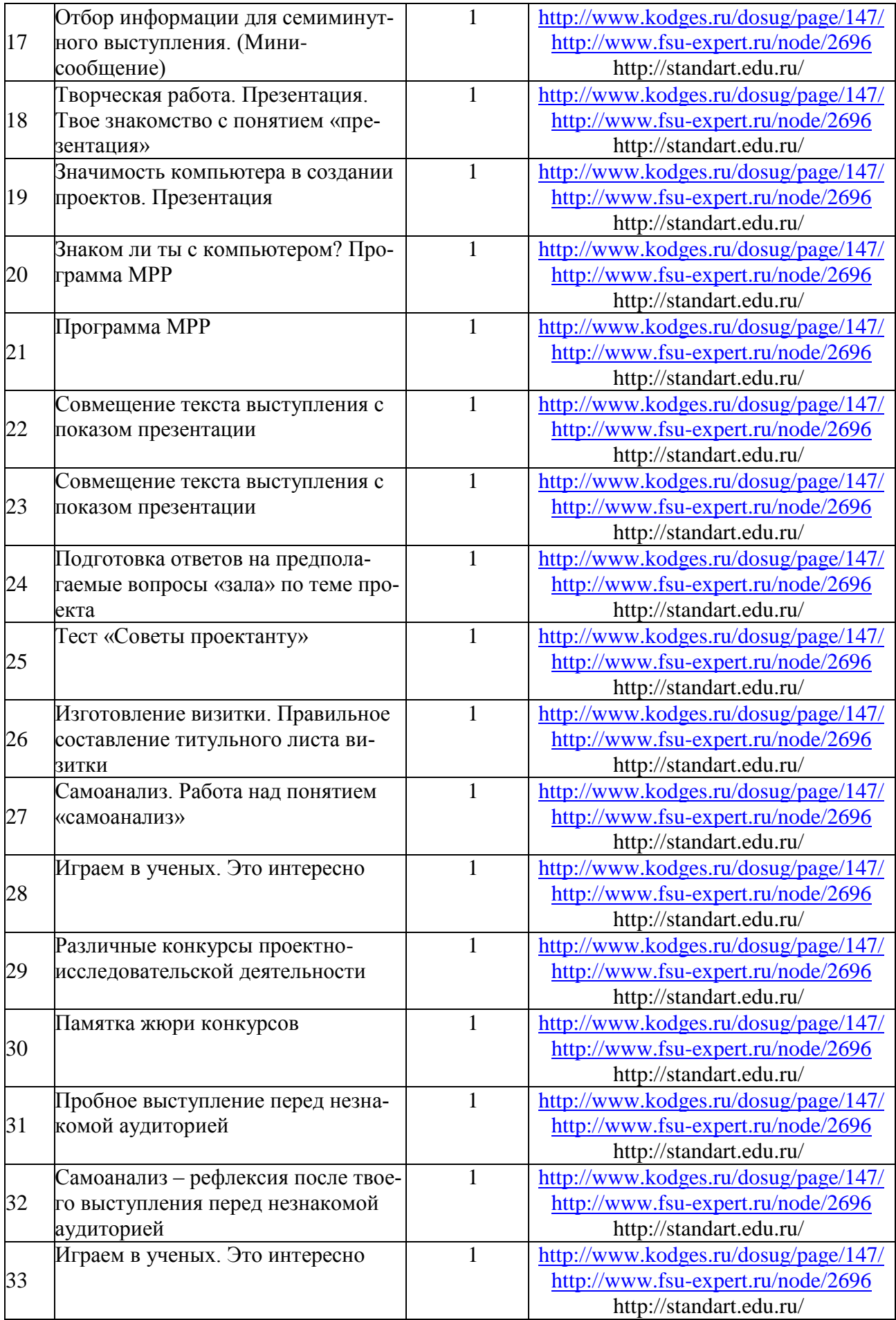

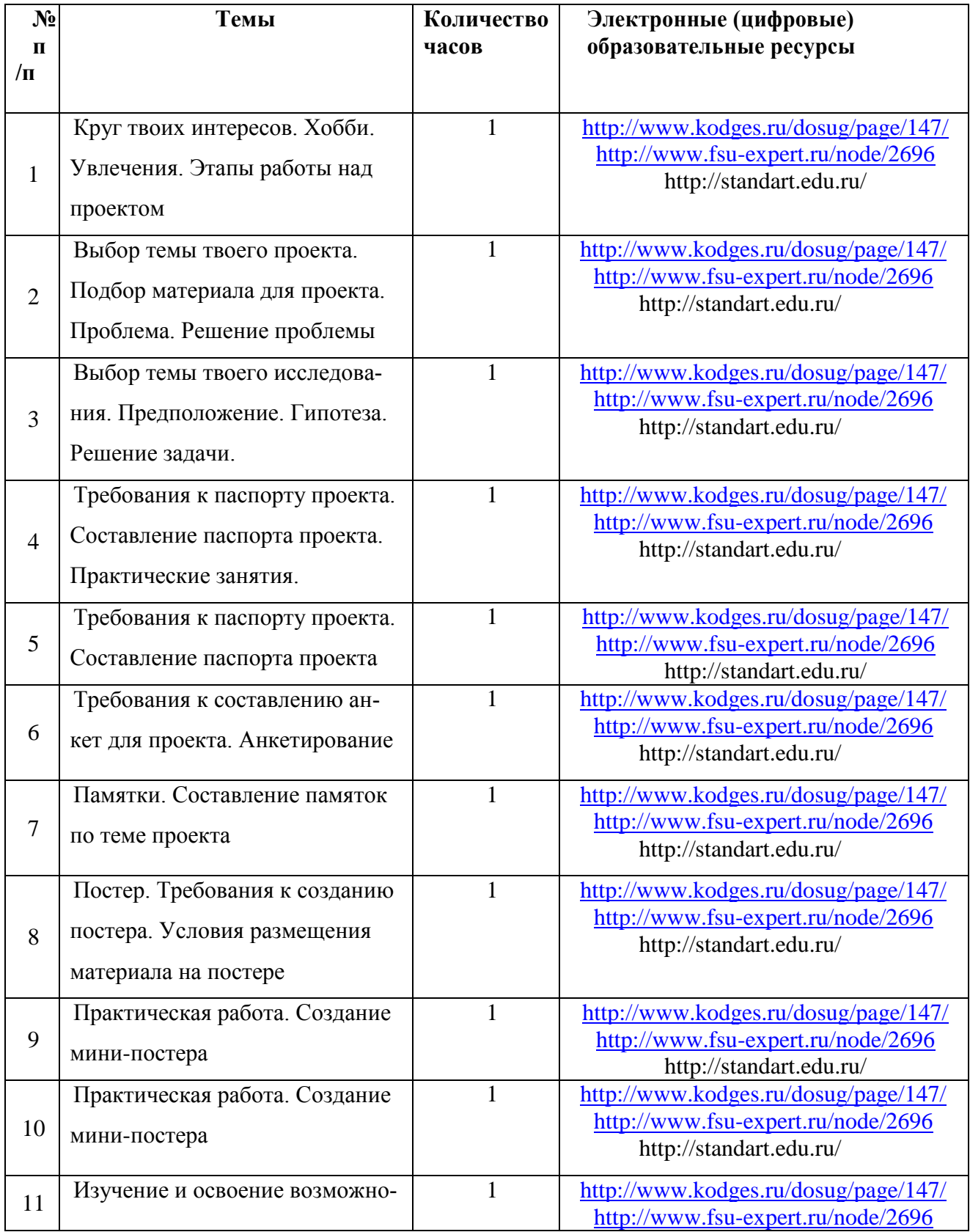

# **Тематическое планирование 3 класс**

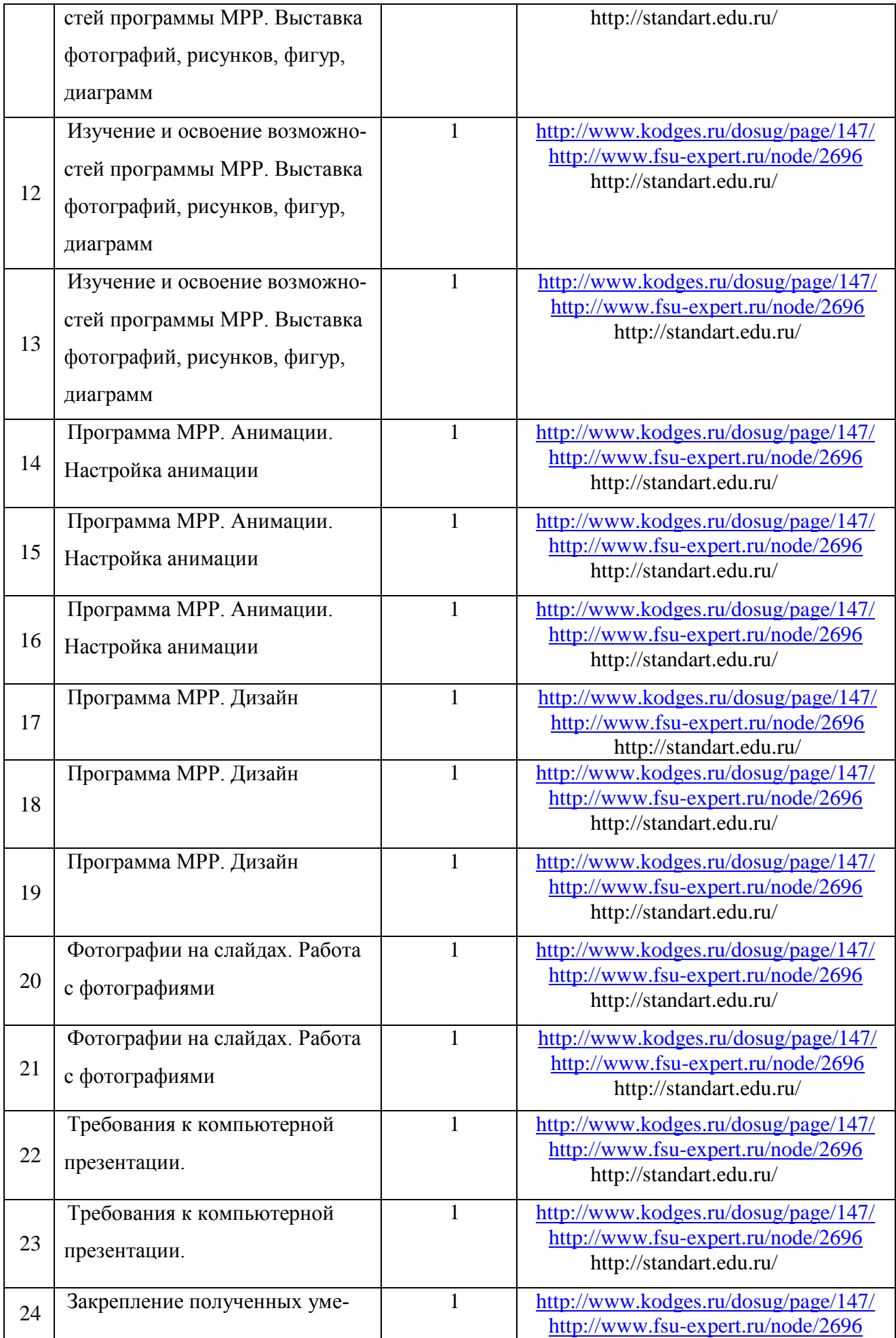

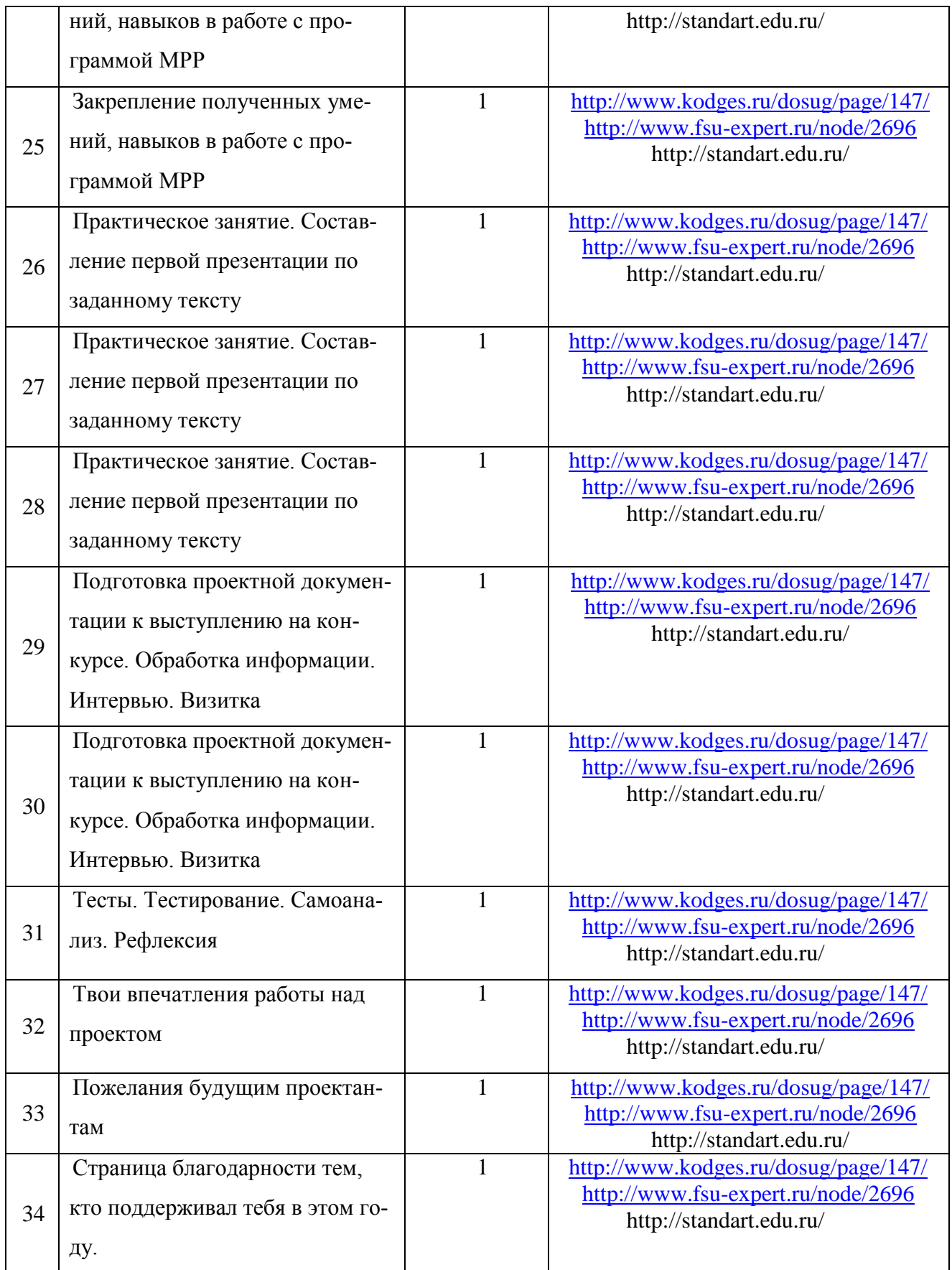

# **Тематическое планирование 4 класс**

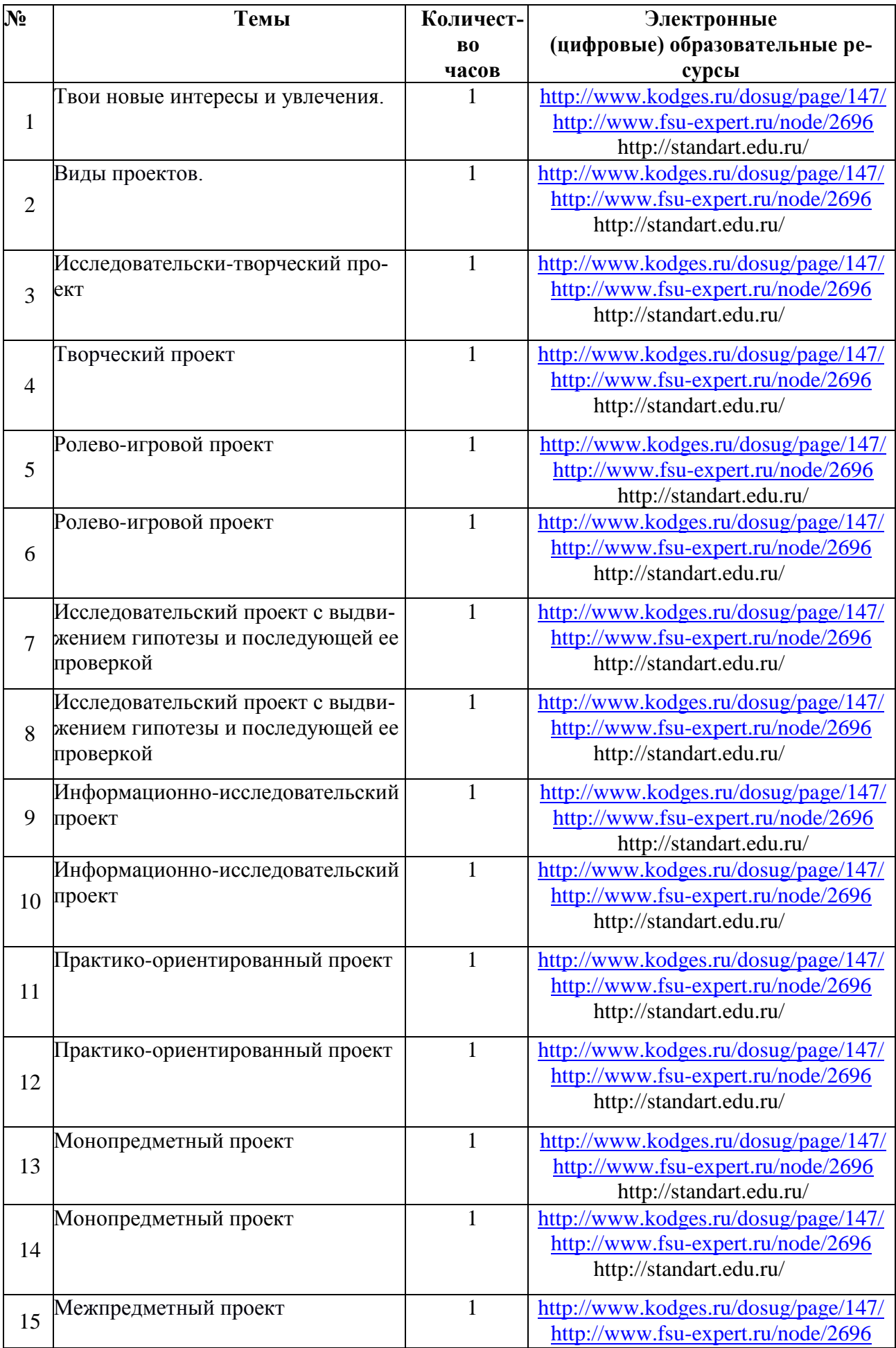

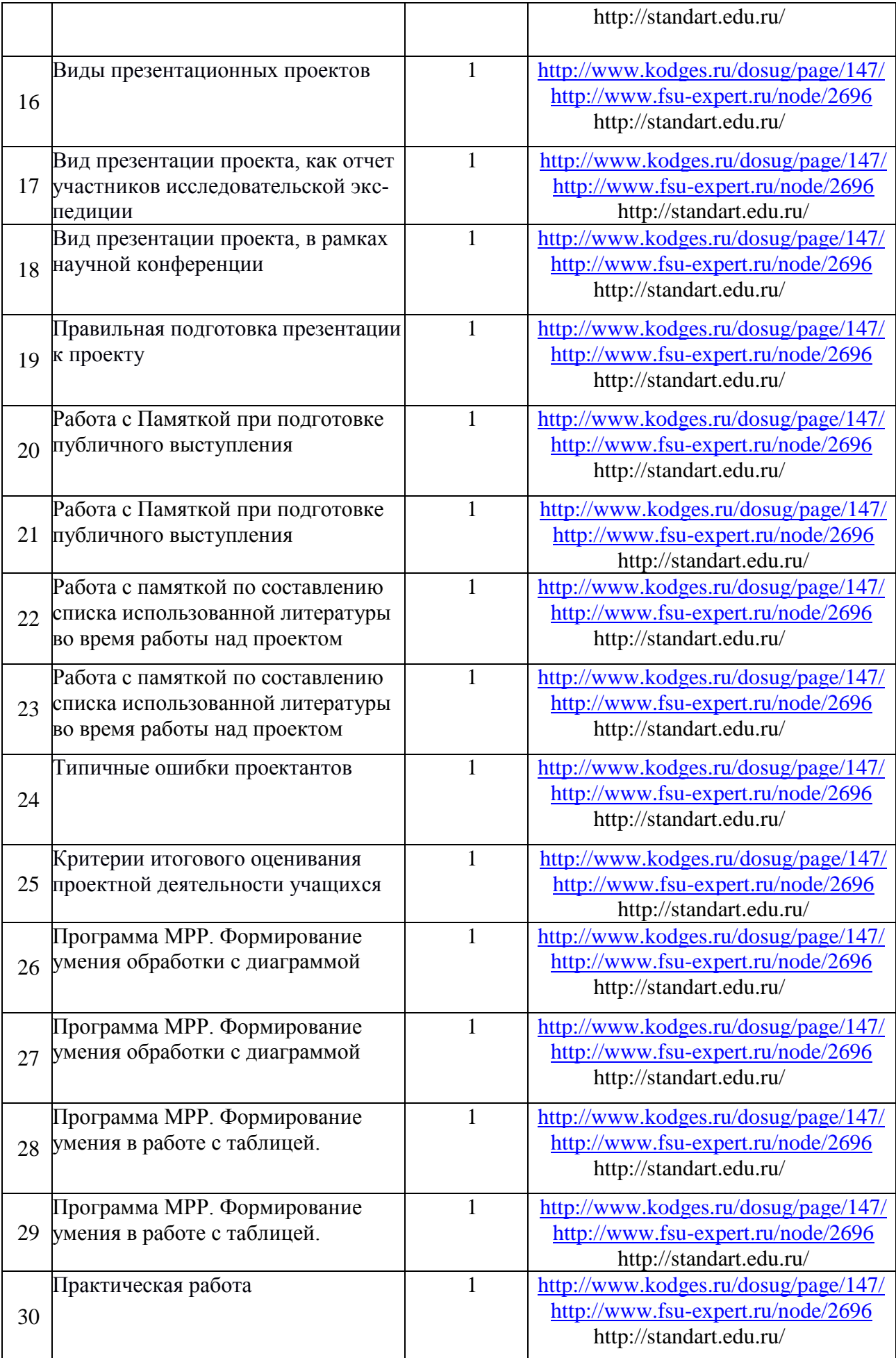

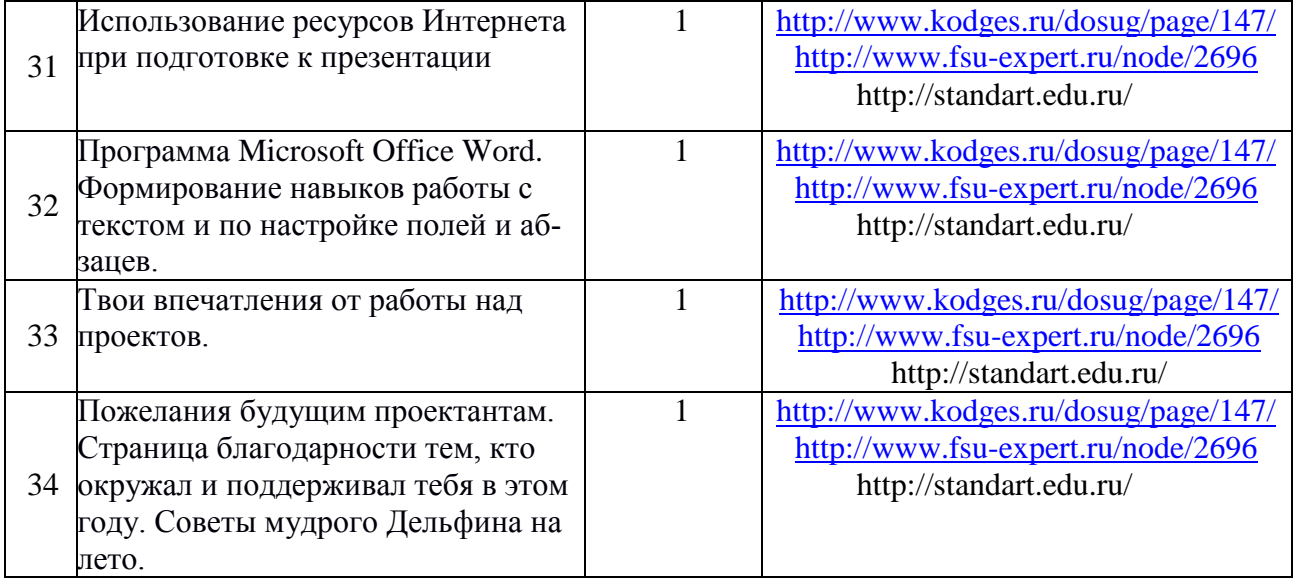

#### **Учебно – методическое и информационное обеспечение курса Для учителя:**

Р. Ф. Сизова, Р. Ф. Селимова «Учусь создавать проект»: Методическое пособие для , 2, 3, 4 класса. – М.: Издательство РОСТ, 2012. – 119 с. /Юным умникам и умницам. Исследуем, доказываем, проектируем, создаём/

# **Дополнительная литература для учителя:**

1. Григорьев Д. В., Степанов П. В.. Стандарты второго поколения: Внеурочная деятельность школьников [Текст]: Методический конструктор. Москва: «Просвещение», 2010. – 321с.

2. Зиновьева Е.Е. Проектная деятельность в начальной школе [Текст]: 2010, - 5с.

3. Савенков А.И. Методика исследовательского обучения младших школьников [Текст]: /

Савенков А.И – Самара: Учебная литература, 2008 – 119с.

4. Как проектировать универсальные учебные действия в начальной школе. От действия к мысли: пособие для учителя/[А.Г. Асмолов, Г.В. Бурменская, И.А. Володарская и др.]; под ред. А.Г. Асмолова, 2-ое изд. – М.: Просвещение, 2010. – 152с.

5. Проектные технологии на уроках и во внеурочной деятельности. – М.: «Народное образование». - 2000, №7

# **Для обучающихся:**

Р. Ф. Сизова, Р. Ф. Селимова «Учусь создавать проект»: Рабочие тетради для 1, 2, 3, 4 класса. – М.: Издательство РОСТ, 2012. – 119 с. /Юным умникам и умницам. Исследуем, доказываем, проектируем, создаём/

# **Дополнительная литература для обучающихся:**

1. Большая Детская энциклопедия. Русский язык . Учебное пособие: «Бизнессофт» / «Хорошая погода», 2007.- 159с.

2. Детская энциклопедия Кирилла и Мефодия. 2010/ 2010 / RUS / PC

# **Электронные ресурсы:**

1. Большая детская энциклопедия (6-12 лет). [Электронный ресурс] http://allebooks. com/2009/05/01/bolshaja-detskaja-jenciklopedija-6-12.html (09.03.11)

2. Почему и потому. Детская энциклопедия. [Электронный ресурс]

# http://www.kodges.ru/dosug/page/147/(09.03.11)

3. Внеурочная деятельность в начальной школе в аспекте содержания ФГОС начального общего образования. Может ли учебник стать помощником? [Электронный ресурс] http://www.fsu-expert.ru/node/2696 (09.03.11)

4. «Внеурочная деятельность школьников» авторов Д.В.Григорьева, П.В. Степанова [Электронный ресурс] http://standart.edu.ru/ (09.03.11)\_\_